# **Cadastro de Rotas de Entrega do Cliente (CCCDB271)**

Esta documentação é válida para todas as versões do Consistem ERP.

## **Pré-Requisitos**

Não há.

### **Acesso**

Módulo: Cadastros Gerais - Cadastros Gerais

Grupo – Configuração de Rota de Entrega

## **Visão Geral**

O objetivo deste programa é cadastrar as rotas de entrega de mercadorias determinando a transportadora, a tarifa e os clientes da rota. É possível cadastrar várias rotas de entrega e selecionar mais de um cliente para cada uma delas.

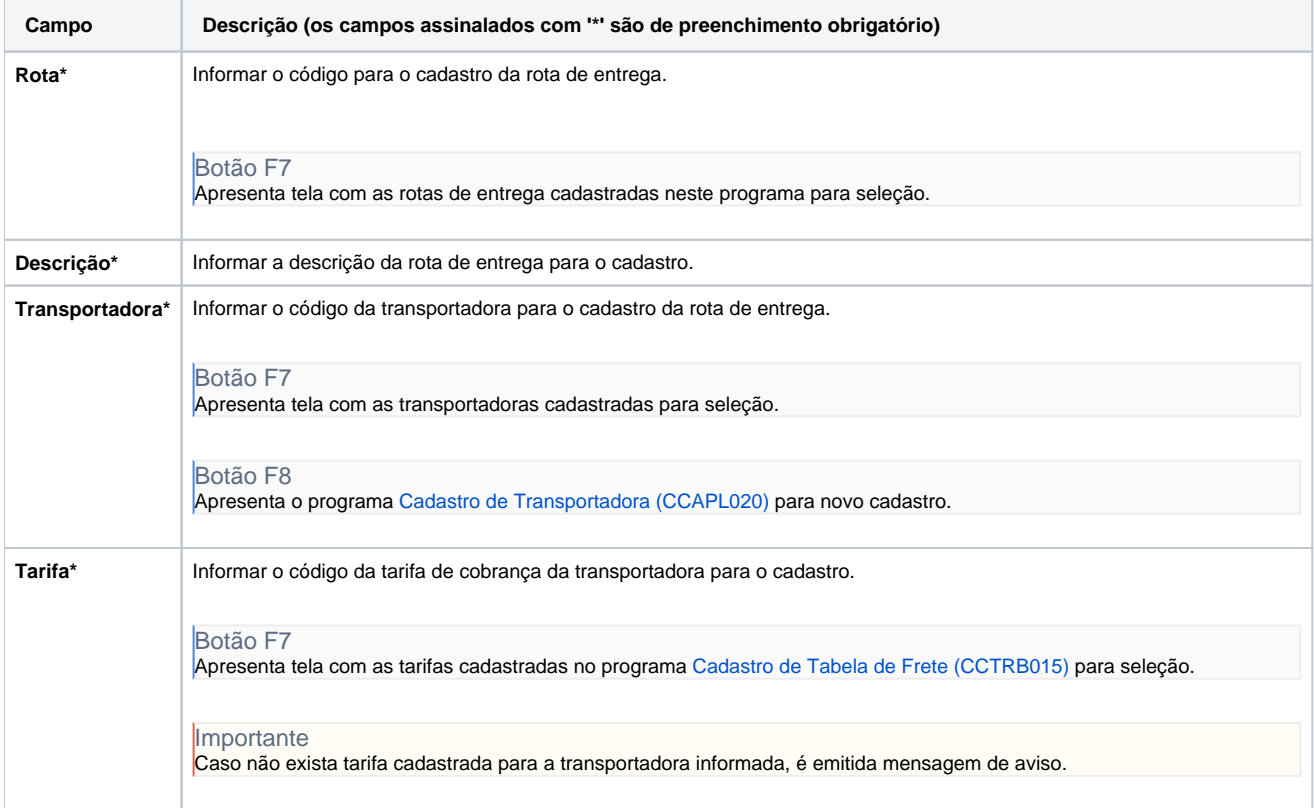

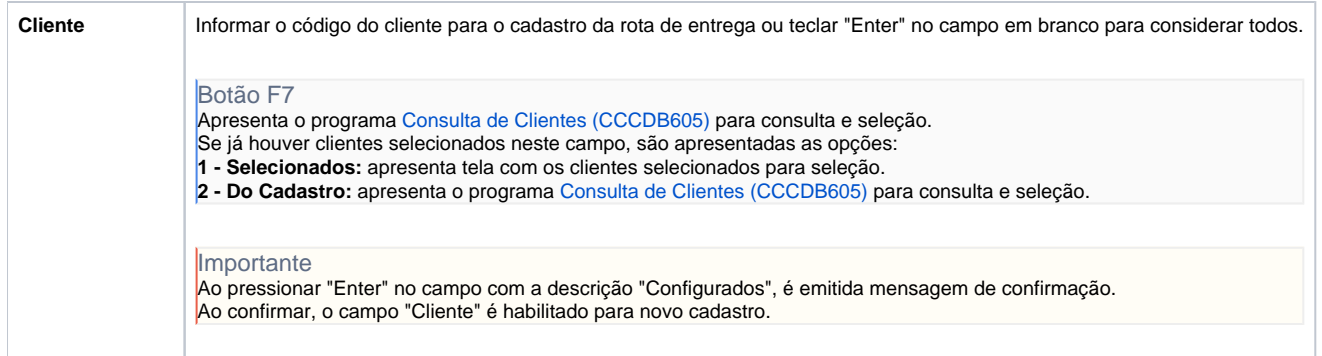

#### Atenção

As descrições das principais funcionalidades do sistema estão disponíveis na documentação do [Consistem ERP Componentes.](http://centraldeajuda.consistem.com.br/pages/viewpage.action?pageId=56295436) A utilização incorreta deste programa pode ocasionar problemas no funcionamento do sistema e nas integrações entre módulos.

Exportar PDF

Esse conteúdo foi útil?

Sim Não